# **MAN 100 - MATEMATIK MED TILLÄMPNINGAR 1, Hösten 2003 INLÄMNINGSUPPGIFT NR 3: LINJÄR ALGEBRA och MATLAB**

### Uppgiften är värd 1 kurspoäng

**Inlämning till Yosief senast 24 oktober** 

## **Uppgift nr 1 - Grafer och flygplansrutter**

En s˚a kallad **riktad graf** best˚ar av ett antal numrerade **noder** (punkter) sammanbundna med **riktade länkar** (pilar). I exemplet i figur 1 har vi 4 noder och 6 riktade länkar.

**Kopplingsmatrisen** till en riktad graf definieras som matrisen A med element  $a_{ij} = 1$ om det finns en riktad länk från nod nr i till nod nr j,  $a_{ij} = 0$  annars. Kopplingsmatrisen

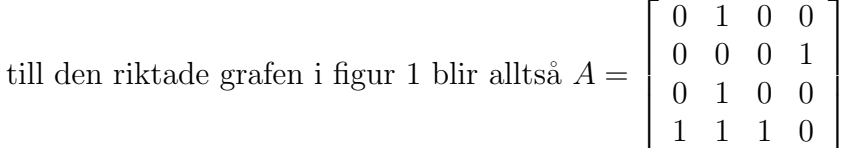

Flygplansrutterna hos ett flygbolag kan beskrivas med en riktad graf där flygplatserna är noder och direktrutterna är riktade länkar. Anta att ett flygbolag i Kalifornien har följande enkla flygningar:

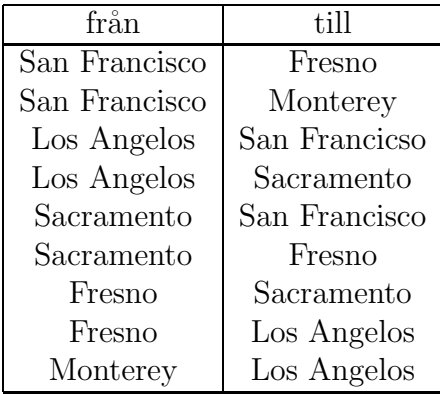

## **Uppgifter**

**a**) Numrera städerna enligt: (1) Los Angelos, (2) San Francisco, (3) Monterey, (4) Fresno,

(5) Sacramento. Rita motsvarande riktade graf.

**b**) Ta fram kopplingsmatrisen och lägg in den i MATLAB.

**c**) Beräkna  $A^2$ . Elementet  $(i, j)$  i  $A^2$  är antalet rutter från i till j som använder exakt två enkla flygningar dvs med exakt en mellanlandning. Förklara detta genom att i detalj studera hur elementet  $(2, 1)$  i  $A<sup>2</sup>$  kan tänkas räknas ut.

**d)** Beräkna  $A + A^2$ . Vad säger elementet  $(i, j)$  i denna matris om flygrutterna?

e) Vilket är det största antal flygningar som behövs mellan två städer? Räkna ut och förklara med matrisalgebra.

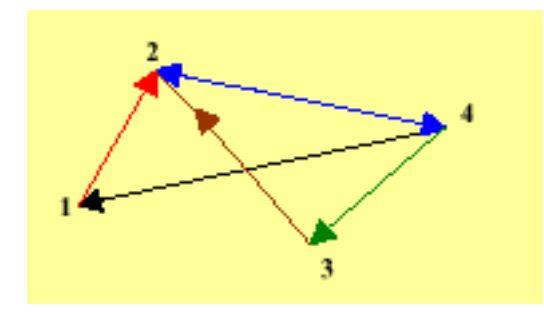

Figure 1: En riktad graf

**f**) Bland andra är flygningen Sacramento - San Francisco kritisk för flygbolaget. I vilket avseende? Vad händer om man lägger ner den? Förklara med matrisalgebra!

**g**) Kan du addera endast en enkel flygning så att man kan flyga mellan vilka två städer som helst med högst en mellanlandning? Om inte, addera ytterligare flygningar (men så få som möjligt) så att detta går. Använd matrisalgebra och förklara hur du gör!

### Inlämning: Svar på frågorna med tillhörande MATLAB-beräkningar

## **Uppgift nr 2 - Att blanda betong**

Betong består av lämplig blandning av fem beståndsdelar: cement, vatten, sand, grus och flygaska. Genom att variera andelen av dessa komponenter får betongen olika egenskaper. Som chef för gatukontoret vill du rationalisera och planerar att tillhandahålla tre huvudtyper av betong med blandning enligt tabellen

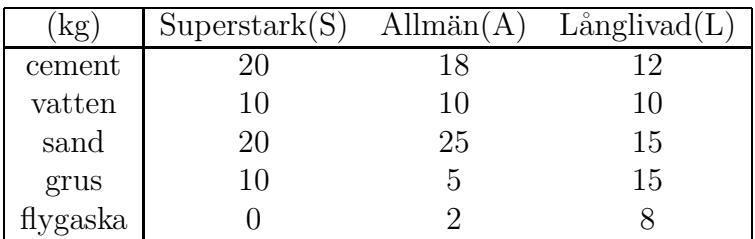

Vi ser att alla typerna innehåller  $1/6$  vatten så det kan alltid tillsättas efteråt oavsett torrblandningen. Frågan är nu om du kan tillmötesgå önskemål om speciell betong från anläggarna ute på gatan genom att lämna ut lämpliga proportioner av de tre huvudtyperna.

#### Uppgifter - Svara med förklaringar baserade på begrepp i linjär algebra

**a**) Kan du tillmötesgå samma mängd olika önskemål utan att tillhandahålla alla tre huvudtyperna, eller räcker det med två? Ledning: rang.

**b**) Kan alla tänkbara önskemål om betong tillgodoses genom blandning av de tre huvudtyperna? **Ledning:** värderum.

**c**) För en viss anläggning efterfrågas följande proportioner cement, vatten, sand, grus och flygaska: 16, 10, 21, 9 resp 4. Bestäm proportionerna av huvudtyperna för att tillmötesgå kravet. År lösningen unik? Om det vid ett tillfälle behövs 5 ton av aktuell betong, hur mycket ska du lämna ut av respektive huvudtyp?

**d**) Ange genom att ändra lite i efterfrågan i c)-uppgiften en efterfrågan som inte kan tillgodoses ur de tre huvudtyperna.

**e)** Finns det betong med egenskapen att vatten utgör  $1/6$ , sand plus grus utgör  $1/2$  och cement plus flygaska utgör  $1/3$ , som inte kan tillgodoses ur de tre huvudtyperna? An en gång: Tänk i linjär algebra men **även praktiskt**.

## Inlämning: Svar på frågorna i linjär-algebra termer med tillhörande MATLAB**ber¨akningar**

## **Uppgift nr 3 - Kryptografi**

Vi ska se på ett enkelt sätt att koda och avkoda hemliga meddelanden med hjälp av matris-transformationer samt även hur man kan avslöja kodnyckeln dvs knäcka koden. Det okodade meddelandet kallar vi **klartext** och det kodade kallar vi **chiffer**.

En enkel kodnyckel får man om man ersätter varje bokstav i alfabetet med en annan, ett så kallat substitutionschiffer. Det är enkelt att knäcka en sådan kod eftersom man vet frekvenserna av olika bokstäver i ett språk.

Vi gör nu så att vi grupperar bokstäverna i klartexten och kodar grupp för grupp i stället för bokstav för bokstav. Om antalet bokstäver i en grupp är n kan vi ersätta dessa med en grupp av  $n$  chiffertecken genom en linjär transformation, dvs genom multiplikation med en *nxn*- matris. Vi betraktar alltså en grupp av *n* tecken som en kolonnvektor. En förutsättning är naturligtvis att vi kan ersätta tecken med tal men det hjälper MATLABfunktionen **abs** oss med. **abs** konverterar från tecken till heltal och om vi använder en heltalsmatris som kodnyckel så blir motsvarande chiffer heltal, som sedan konverteras till tecken med MATLAB-funktionen **char**.

Så här kan en kodningsfunktion i MATLAB se ut för fallet  $n = 4$ , A är en given kodningsmatris av ordning 4x4:

```
function f=encode(p,A)p=[p, ' ' :
m = floor(length(p)/4);pp=abs(reshape(p(1:4*m),4,m));cc=A^*pp;f=char(reshape(cc,1,4*m));
```
Avkodning innebär den "inversa" proceduren dvs lösning av linjära ekvationssystem. För att kunna läsa meddelandet krävs att man känner till nyckeln - matrisen  $A$  - som vi förutsätter är icke-singulär.

## **Uppgifter**

**a**) Låt  $n = 4$ . Skriv en funktionsfil i MATLAB för avkodning, gärna med inspiration från kodnings-funktionen ovan. Hur mycket behöver Du egentligen ändra i den för att det ska bli avkodning i stället? Tolka meddelandet i variabeln **code** 1 i filen **/users/mdstud/ivar/krypto.mat**, som Du alltså kan ta in till MATLAB med kommandot **load** efter det att du kopierat den till eget directory. Den använda matrisen är:

$$
A = \left[ \begin{array}{rrrr} 1 & 1 & 0 & 0 \\ 1 & 0 & 1 & 1 \\ 1 & 0 & 2 & 1 \\ 0 & 1 & 0 & 1 \end{array} \right]
$$

**Anmärkning:** Om Du kodar själv: Begränsa Dig till små heltal i matrisen.

**b**) Om man känner till de  $n^2$  första tecknen i klartexten (och motsvarande chiffer förstås) så kan man avslöja nyckeln (matrisen). (Man bör alltså undvika traditionella hövliga inledningsfraser i dessa sammanhang.) Vi antar att dessa inledande tecken är sådana att motsvarande vektorer blir linjärt oberoende. Man kan då bestämma matrisen A genom att l¨osa ett system med flera h¨ogerled dvs ¨aven detta med **slash** eller **backslash** (om man transformerar) i MATLAB. Låt  $n = 4$ . Skriv en funktionsfil i MATLAB som knäcker koden dvs bestämmer A, och använd den för att att läsa meddelandet i variabeln **code** 2 i **/users/mdstud/ivar/krypto.mat**, som inleds med

## **The significant problems**

**Varning:** Se upp med avrundningsfel. Matrisen ska vara en heltalsmatris.

**c**) För meddelandet

## Nej Nej detta fick inte hända ...

som finns i variabeln **code\_3** (i samma fil som ovan), blir vektorerna linjärt beroende då  $n = 4$ . Aven detta kan relativt enkelt klaras av, med en liten modifikation av m-filen kanske, under förutsättning att vi känner till mera av klartexten, i detta fall 20 tecken. Om Du inte redan har skapat din fil med tanke på detta, så fixa till den så att Du kan avslöja  $A$  och läsa hela texten.

**Ledning:** Overbestämda ekvationssystem.

**Inlämning:** Funktionsfilerna och körningsresultat dvs klartexterna och nycklarna (matriserna).